# Drawing in 2D

#### CSCI 4229/5229 Computer Graphics Fall 2022

#### Coordinate Systems

- Cartesian coordinates
  - Most commonly used
  - Left or right handed
  - 2D is a trivial case in 3D
- Polar coordinates
  - Convenient in some instances
- Curvilinear Coordinates
  - Specialized applications

#### 2D Cartesian Coordinate Systems

- World Coordinates
  - Xmin Xmax x Ymin Ymax
- Normalized Device Coordinates
  - 0-1 x 0-1 or 0-1 x 0-*r* or -1 to -1
  - may be isometric
  - Viewport Umin Umax x Vmin Vmax
- Device coordinates
  - pixels, plotter increments
  - origin may be top-left

#### Transformations

World to Normalized Device Coordinates

u = (x-Xmin)/(Xmax-Xmin)\*(Umax-Umin) + Umin

v = (y-Ymin)/(Ymax-Ymin)\*(Vmax-Vmin) + Vmin

Normalized Device to World Coordinates

x = (u-Umin)/(Umax-Umin)\*(Xmax-Xmin) + Xmin

y = (v-Vmin)/(Vmax-Vmin)\*(Ymax-Ymin) + Ymin

• (x,y) may be outside (Xmin-Xmax,Ymin-Ymax)

#### **Vector Lines**

- Line from  $(x_0, y_0)$  to  $(x_1, y_1)$
- Explicit

$$-y = (x - x_0)^* (y_1 - y_0) / (x_1 - x_0) + y_0$$
  
$$-x = (y - y_0)^* (x_1 - x_0) / (y_1 - y_0) + x_0$$

• Parameteric

$$-x = (1-f)x_{0} + fx_{1}$$
  
-y = (1-f)y\_{0} + fy\_{1}  
-f = 0 \Rightarrow (x\_{0}, y\_{0}); f = 1 \Rightarrow (x\_{1}, y\_{1})

# **Vector Clipping**

- Cohen-Sutherland Line Clipping
  - Determine region of start and end
  - Accept, reject or clip
- Parametric Line-Clipping Algorithm
  - Calculate parameter t
  - -0 < t < 1 requires clipping
- Sutherland-Hodgman Polygon Clipping
  - Clips edges of polygon
  - Successive clips to half planes
- OpenGL does this for you

### **Cohen-Sutherland Line Clipping**

- Set bits to identify outside zones
- Trivial accept or reject
- Clip non-trivial cases
- Accept or reject

# Parametric Line Clipping

- Cohen-Sutherland may require up to 4 clips
- Parameteric algorithm more efficient
  - Original Cyrus-Beck
  - Improved by Liang-Barsky
- Readily extends to 3D and irregular windows
- Basic equation for line from P<sub>0</sub> to P<sub>1</sub>

$$t = (N \cdot [P_0 - P_E]) / (N \cdot [P_0 - P_1])$$

N is the outside normal

 $\rm P_{_E}$  is on the edge

# Polygon Clipping Challenges

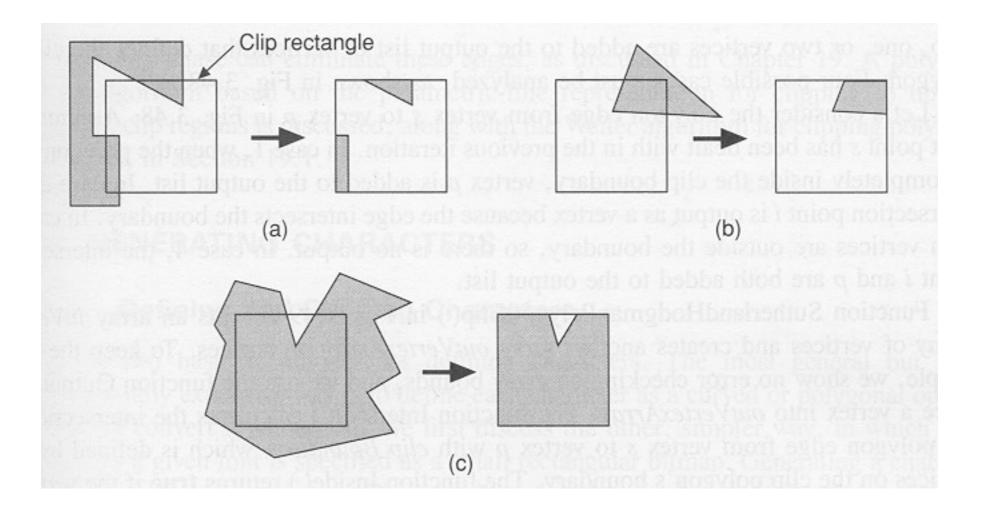

#### From Foley, van Dam Feiner & Hughes

### Polygon Clipping Algorithm

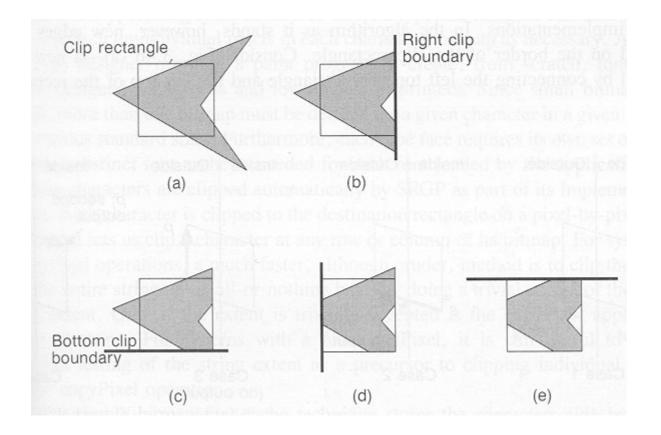

From Foley, van Dam Feiner & Hughes